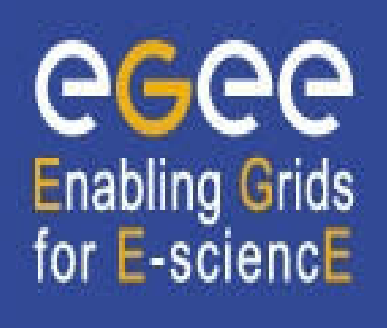

www.eu-egee.org

# **Grid Data Management**

**Assaf Gottlieb Tel-Aviv University assafgot @ tau.ac.il** 

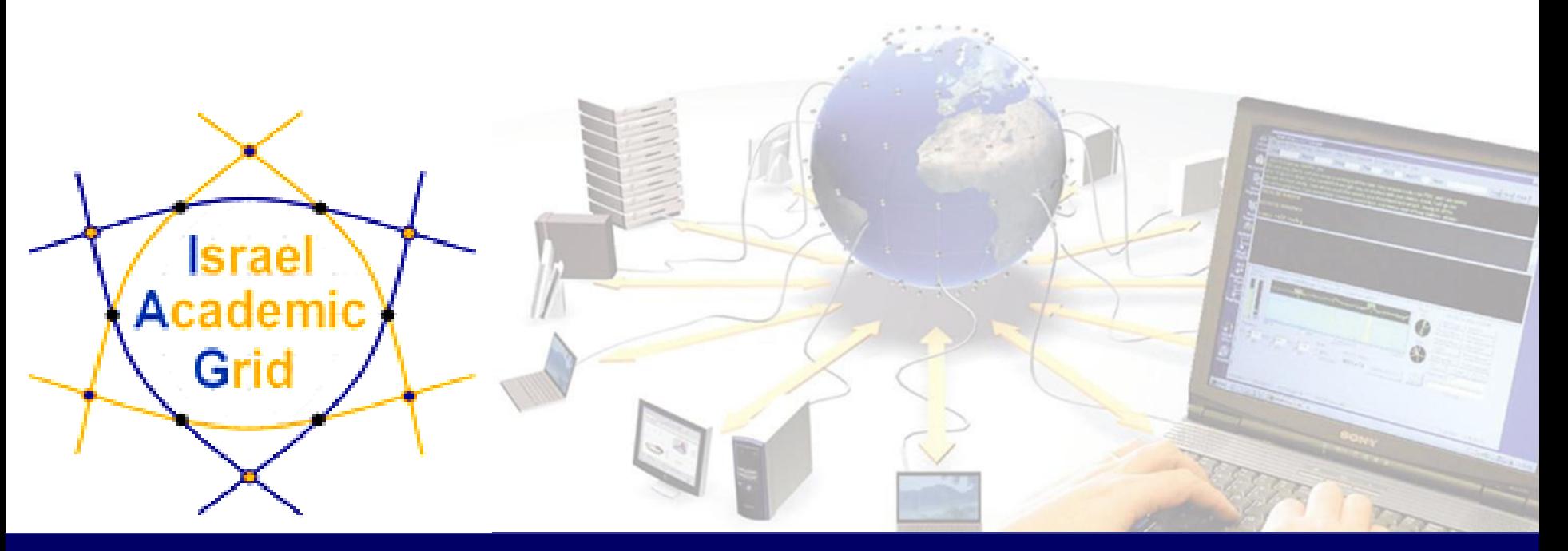

**EGEE is a project funded by the European Union under contract IST-2003-508833**

#### **Outline**

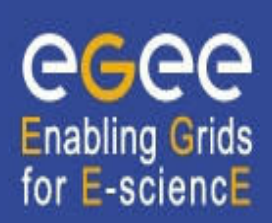

- § **Introduction**
- § **Grid Data Management Services**
- § **File catalogues**
- § **Data Management commands**
- § **Hands on**

### **Introduction**

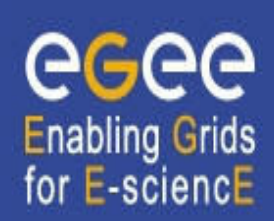

- § The Input / Output Sandbox is limited to small files (< 10 MB)
- § Large files are stored in permanent resources called **SE** = **Storage Elements.**
- SE are present at almost every site together with the computing resources
- No periodical deletion! User responsible for his files.

### **Grid Data Management Services**

#### **Grid Data Management Services enable users to:**

**Enabling Grids** for E-sciencE

- § move files in and out of the Grid
- § Replicate files on different SE's
- § Locate files on various SE's

#### **Data Management means movement and replication of files on grid elements**

### **Grid Data Management Services – cont'd**

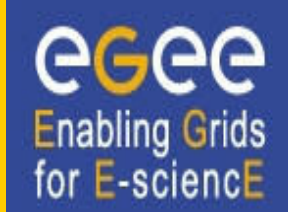

- Data transfer is done by a number of protocols (gsiftp, rfio, file, etc`)
- § Usage of a central **File catalogue**

By using high level data management tools which enable transparency of the transport layer details (protocols) , storage location and the internal structure of the SE's

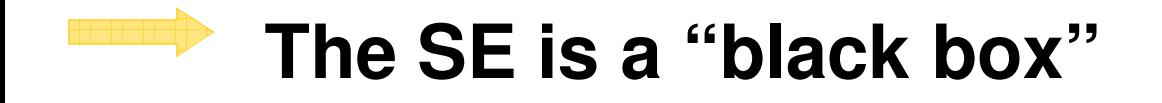

#### **File Catalogs**

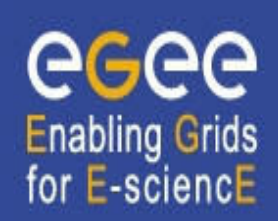

- How do I keep track of all of the files I have on the Grid?
- Even if I remember all the Ifn's of my files, what about someone else's files ?
- How does the Grid keep track of Ifn-guid-surl associations?
- § **Well… for that we have a FILE CATALOG**

#### **File Catalogs**

eeee **Enabling Grids<br>for E-sciencE** 

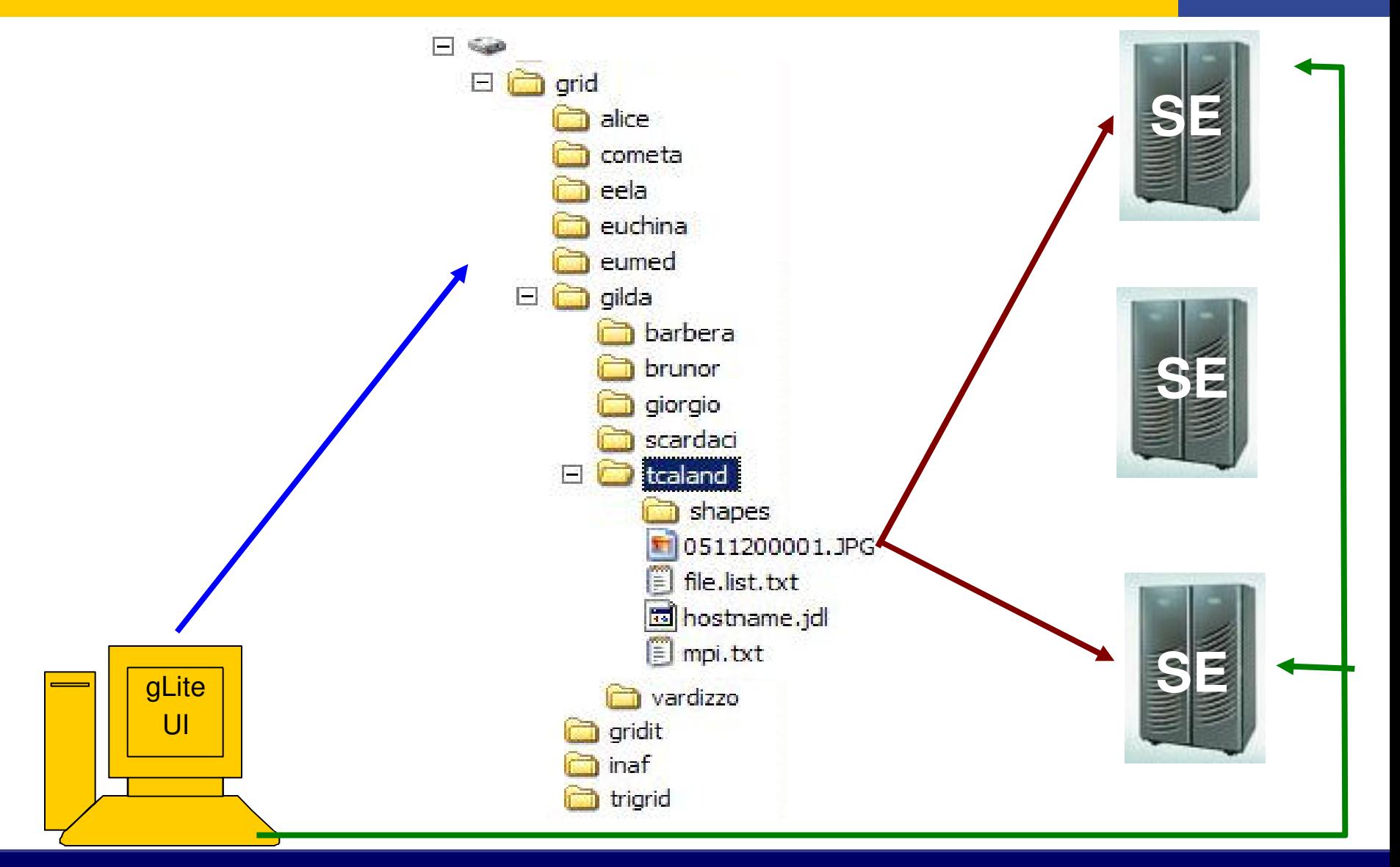

#### **File Catalogs – cont'd**

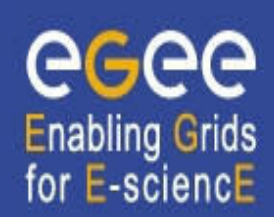

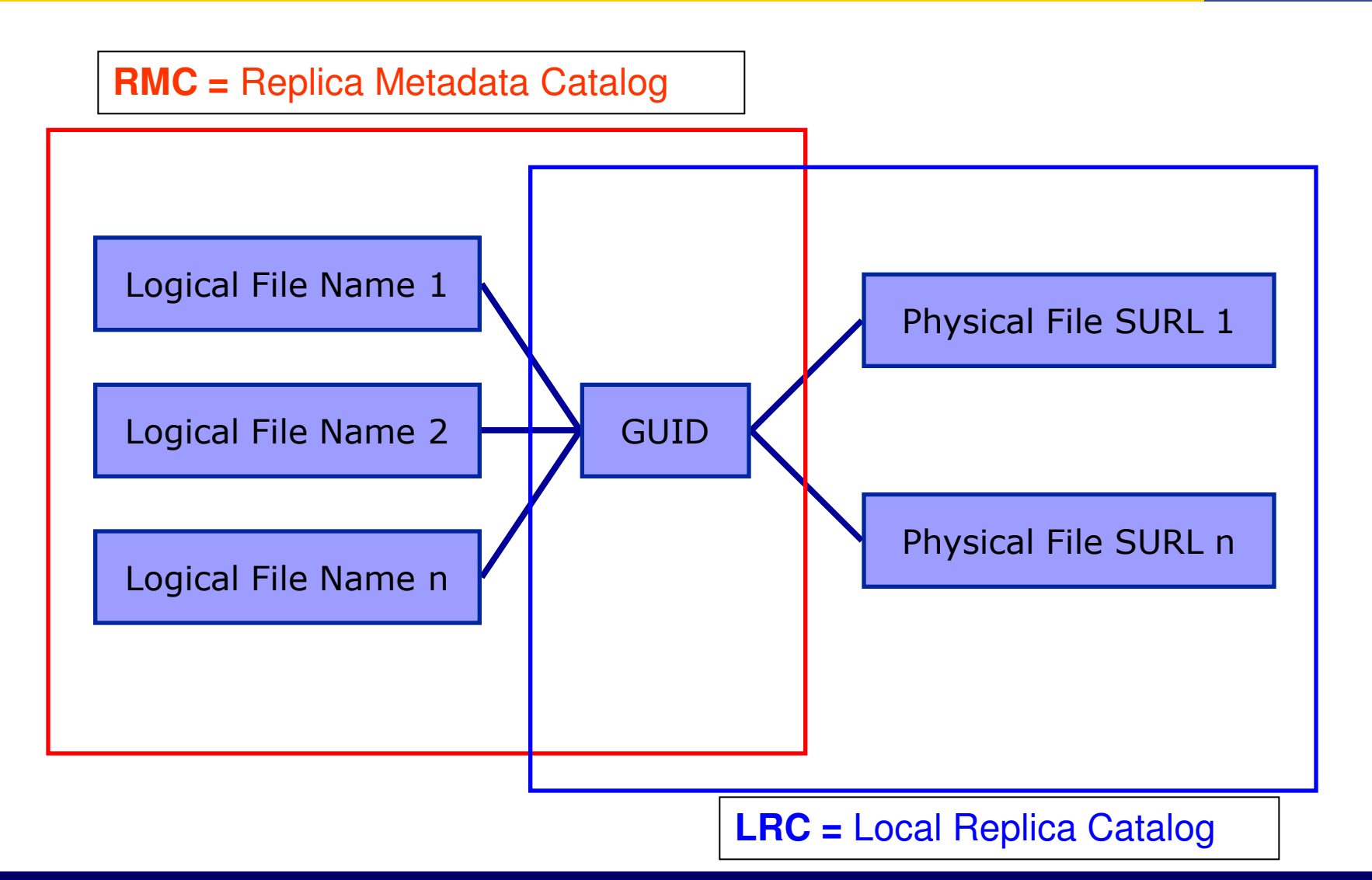

§ **The LFN acts as a main key in the database**.

It has:

- § Symbolic links to it (additional LFNs)
- **Unique Identifier (GUID)**
- System metadata
- **Information on replicas**

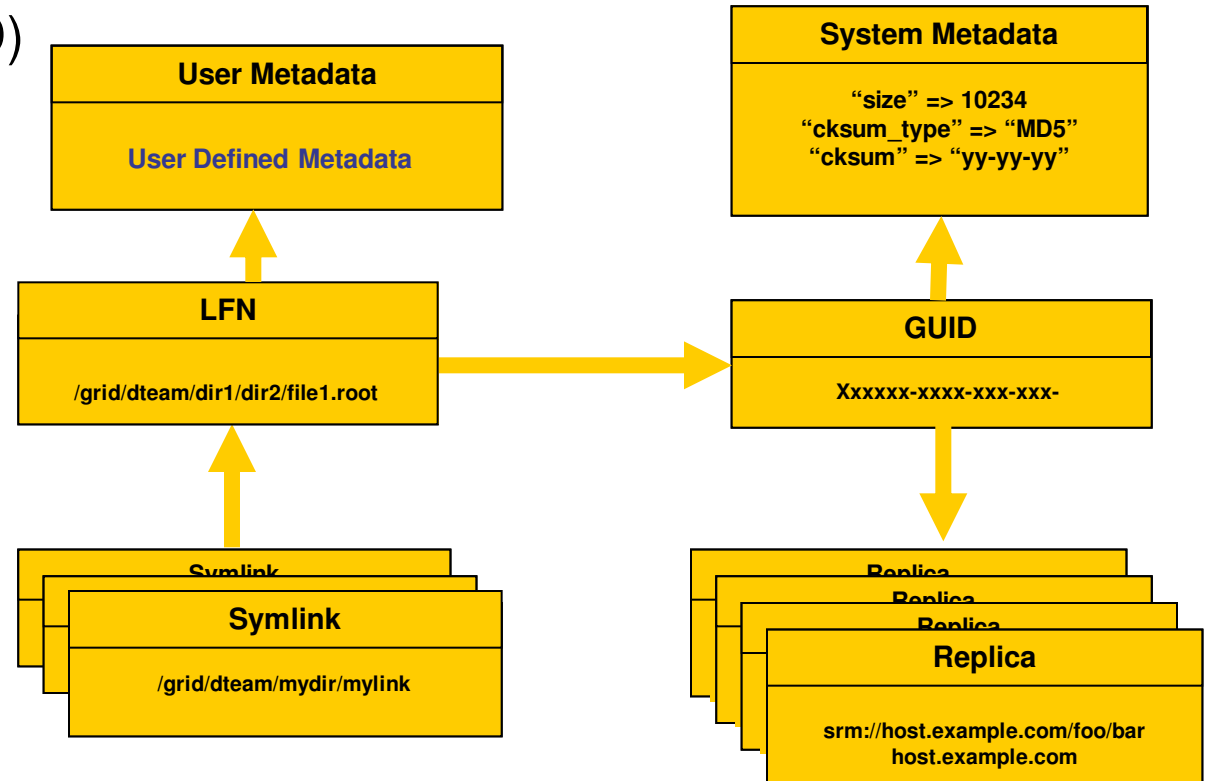

# **File Catalogs – cont'd**

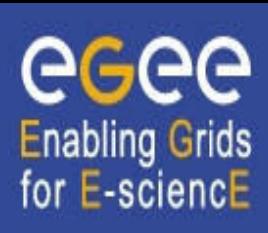

#### **Files : name conventions**

# **Enabling Grids** for E-sciencE

#### § **Logical File Name (LFN)**

- An alias created by the user to refer to some file
- § A LFN is of the form: **lfn:/grid/<MyVO>/<MyDir>/<MyFile>**
- § **Example**: lfn:/grid/gilda/importantResults/Test1240.dat

#### § **Globally Unique Identifier (GUID)**

- § A file can always be identified by its GUID (based on UUID)
- § A GUID is of the form: **guid:<unique\_string>**
- All replicas of a file will share the same GUID
- § **Example**: guid:f81d4fae-7dec-11d0-a765-00a0c91e6bf6

#### both lfn's and guid's refer to **files** (**not replicas)**

# **Replicas : name conventions**

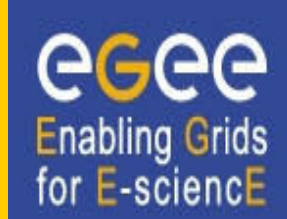

#### § **Storage URL (SURL)**

- § **(AKA: Physical/Storage File Name (PFN/SFN))**
	- Used by the LRC to find where the replica is physically stored
	- A SURL is of the form: **sfn://<SE\_hostname>/<VO\_path>/<file\_name>**
	- § **Example**: sfn://tbed1.cern.ch/flatfiles/SE00/gilda/project1/testSUTL.dat

#### § **Transport URL (TURL)**

- § Temporary locator of a physical replica including the access protocol understood by a SE
- **A TURL is of the form:** <protocol>://<SE\_hostname>/<VO\_path>/<filename>
- § **Example**: gsiftp://tbed1.cern.ch/gilda/project1/testTURL.dat

provide info about the physical location of the **replica**

### **Data Management commands**

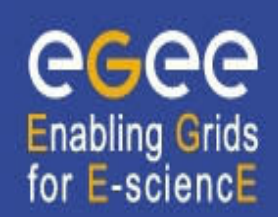

**lcg-cp** Copies a Grid file to a local destination

- **Icg-cr** Copies a file to a SE and registers the file in the LRC
- **Icg-del** Deletes one file (either one replica or all replicas)
	- **lcg-rep** Copies a file from SE to SE and registers it in the LRC

### **Data Management commands – cont'd**

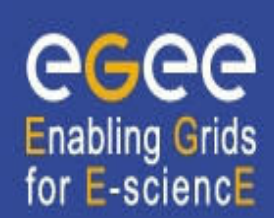

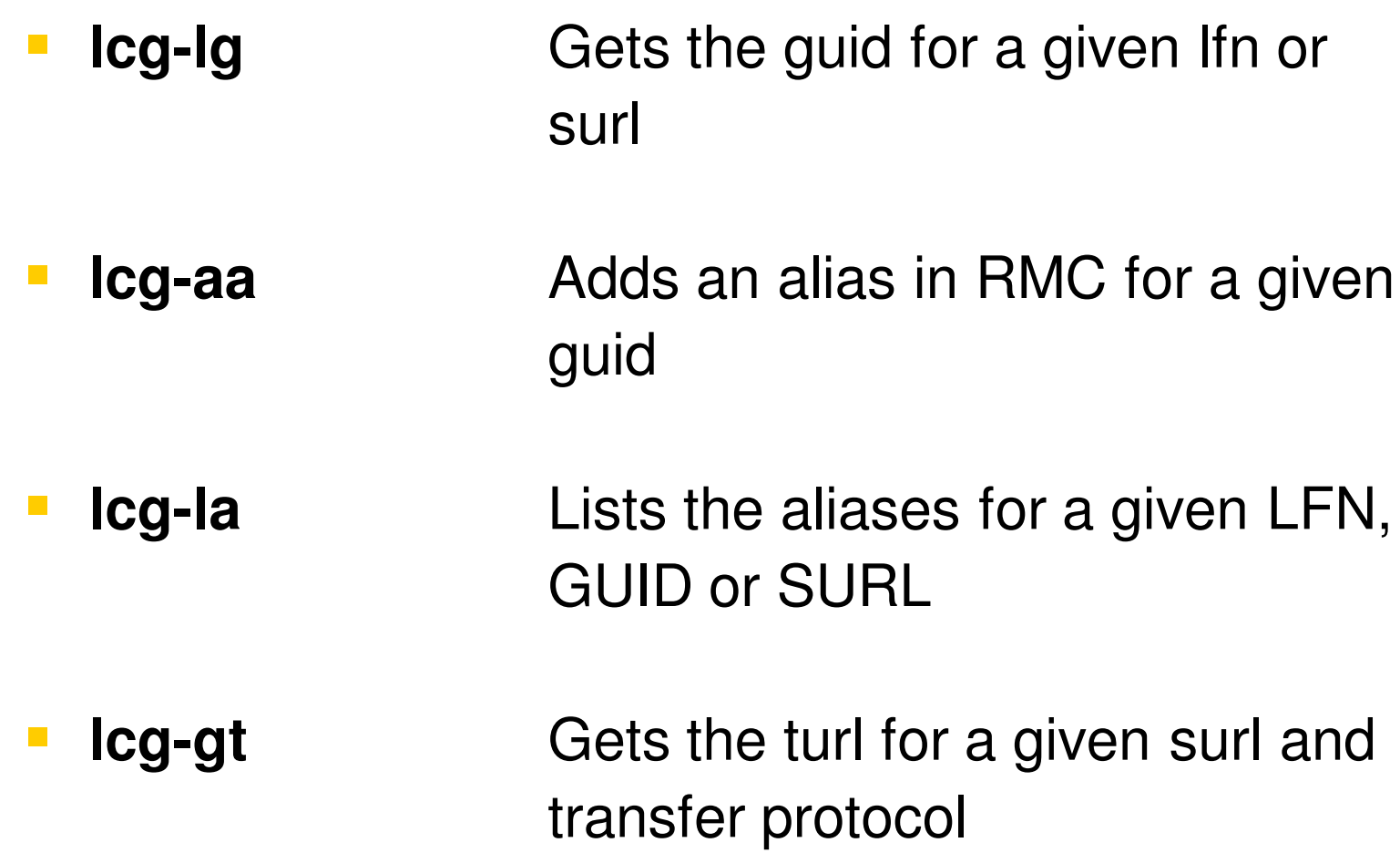

# **Data Management commands – cont'd**

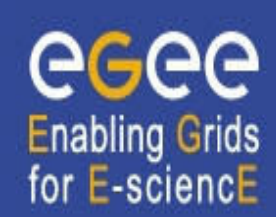

- **Icg-Ir** Lists the replicas for a given Ifn, guid or surl
	- **Icg-ra** Removes an alias in RMC for a given guid
	- **Icg-rf** Registers a SE file in the LRC (optionally in the RMC)
	-
- **Icg-uf** Un-registers a file residing on an SE from the LRC

### **File catalog commands**

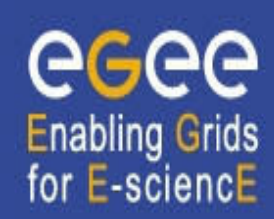

- **Fig. 1fc-ls List file/directory entries in a directory.**
- **Fig. 1 Ifc-mkdir Create directory.**
- **Fig. 1fc-rename** Rename a file/directory.
- **Ifc-rm** Remove an empty directory.
- **Ifc-chmod** Change access mode of a file/directory
- **Fig. 1 Ifc-chown** Change owner and group of a file/directory

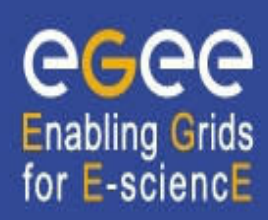

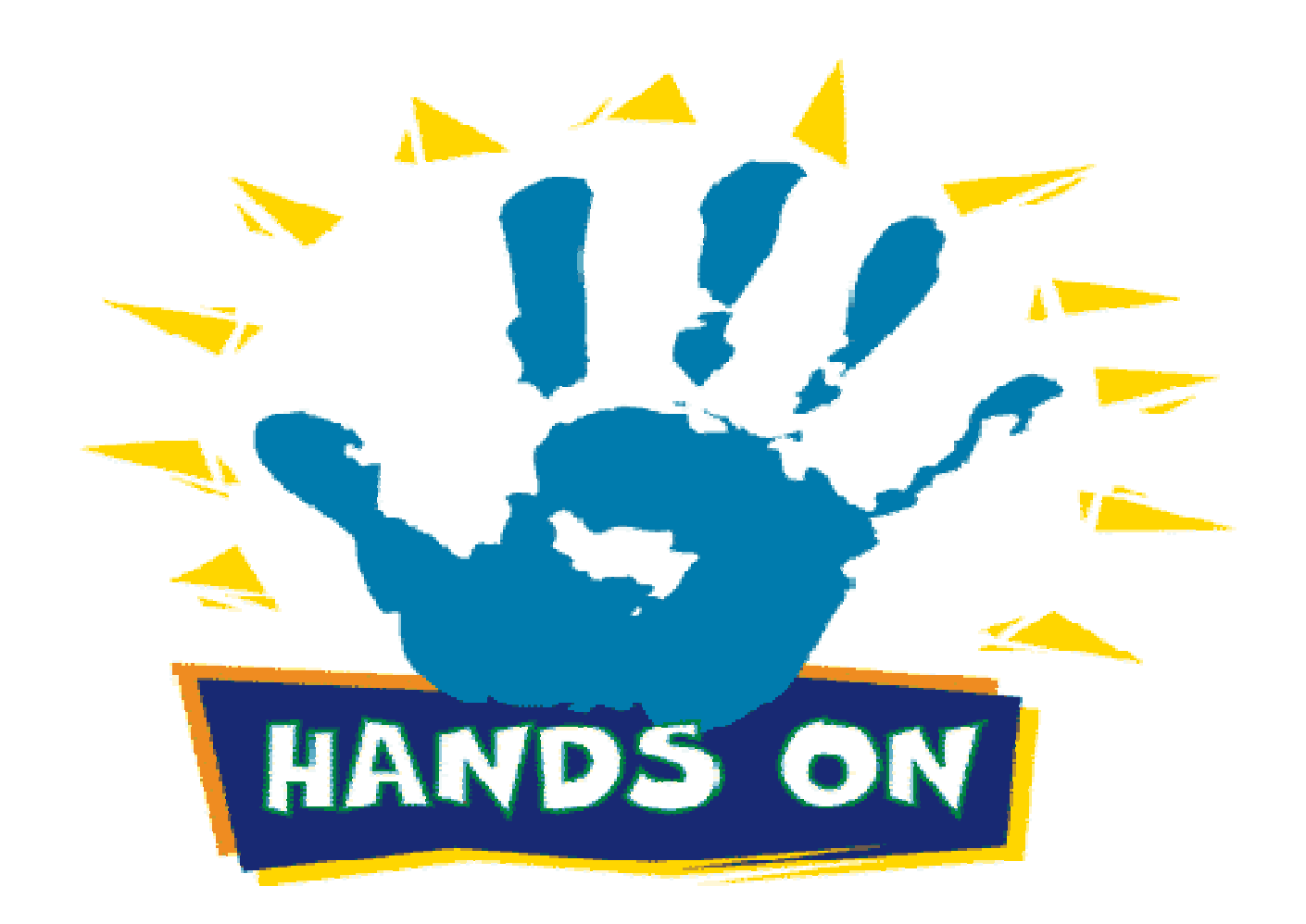